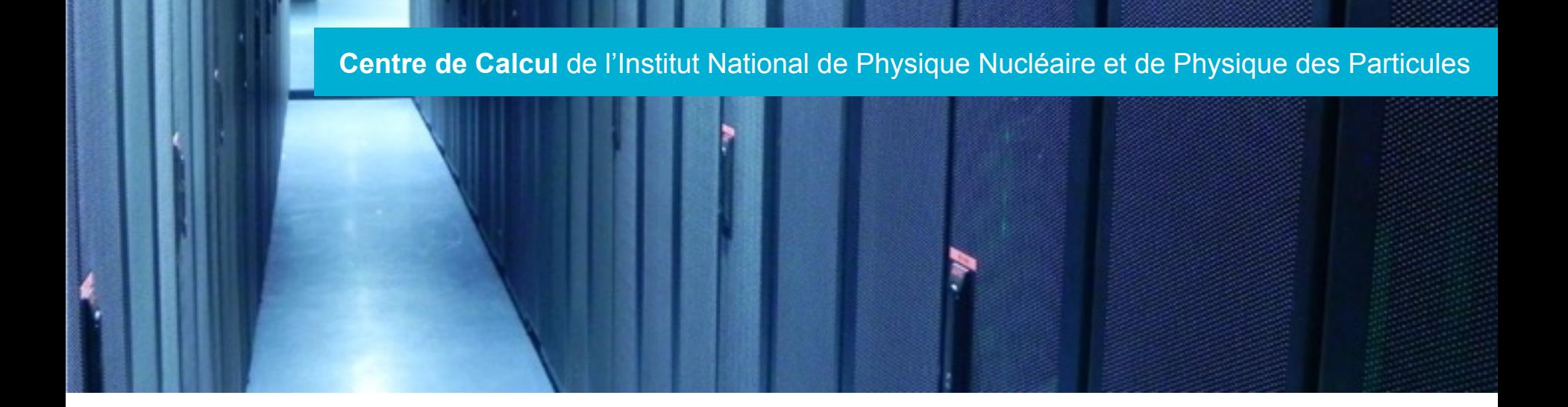

# GitLab CI Thibaut Salanon

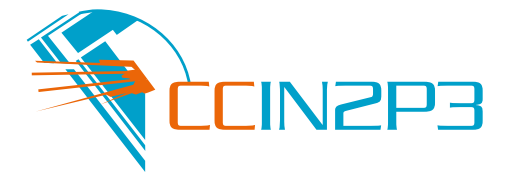

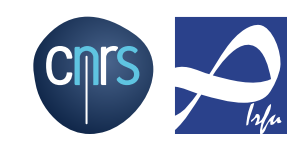

- **Introduction**
- ! Schéma d'exemple de fonctionnement
- ▶ Configuration : .gitlab-ci.yml

2

- ▶ Fonctionnalité intégrée à GitLab
- ! Déclenchement d'actions et création de build sur des événements du dépôt
- ! Multi-plateforme, Multi-langage
- ! Build en parallèle
- ▶ Compte rendu de build
- ▶ Génération d'artefacts
- **Utilisation possible de Docker et des variables** d'environnement
- ▶ Facile à configurer

3

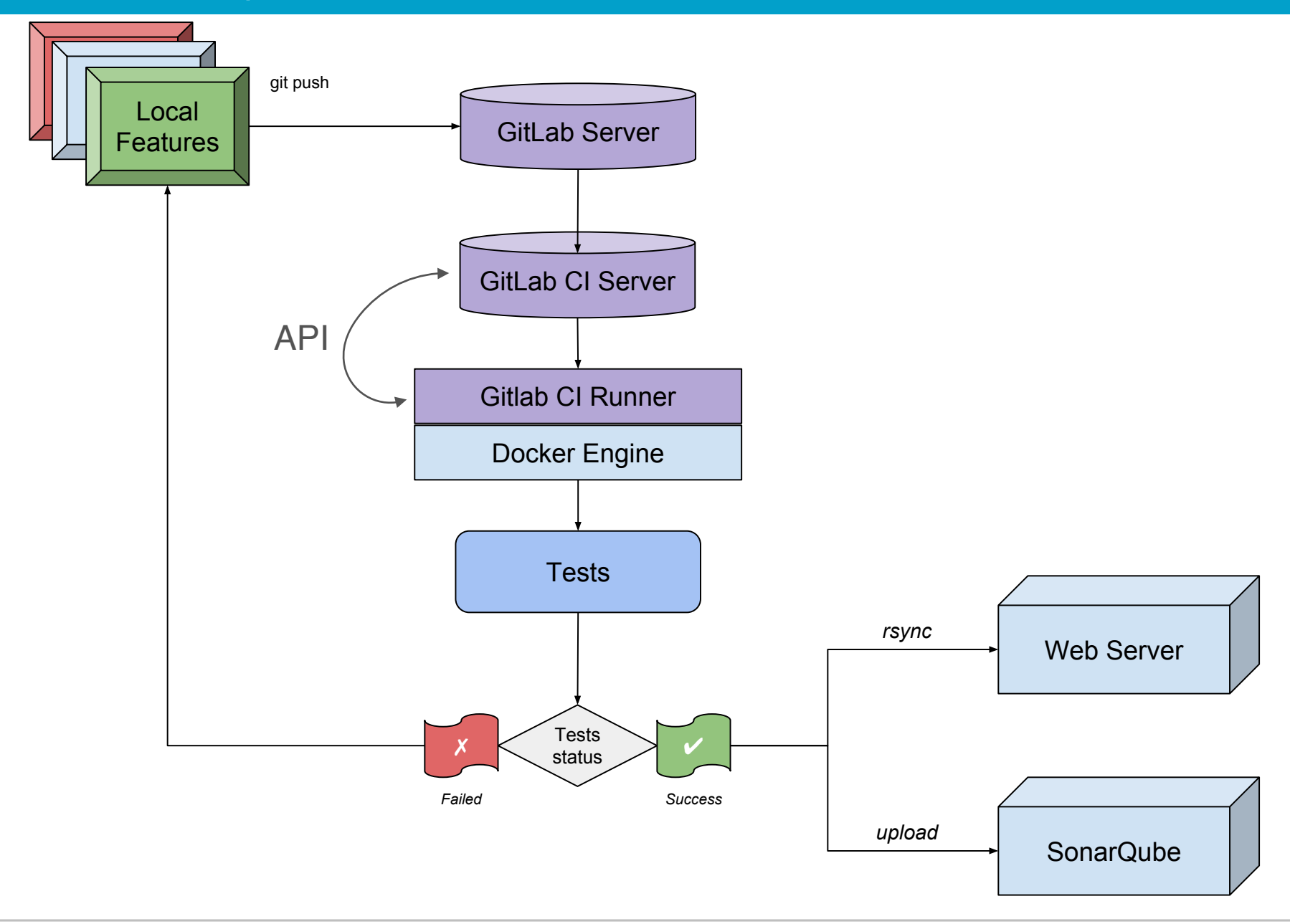

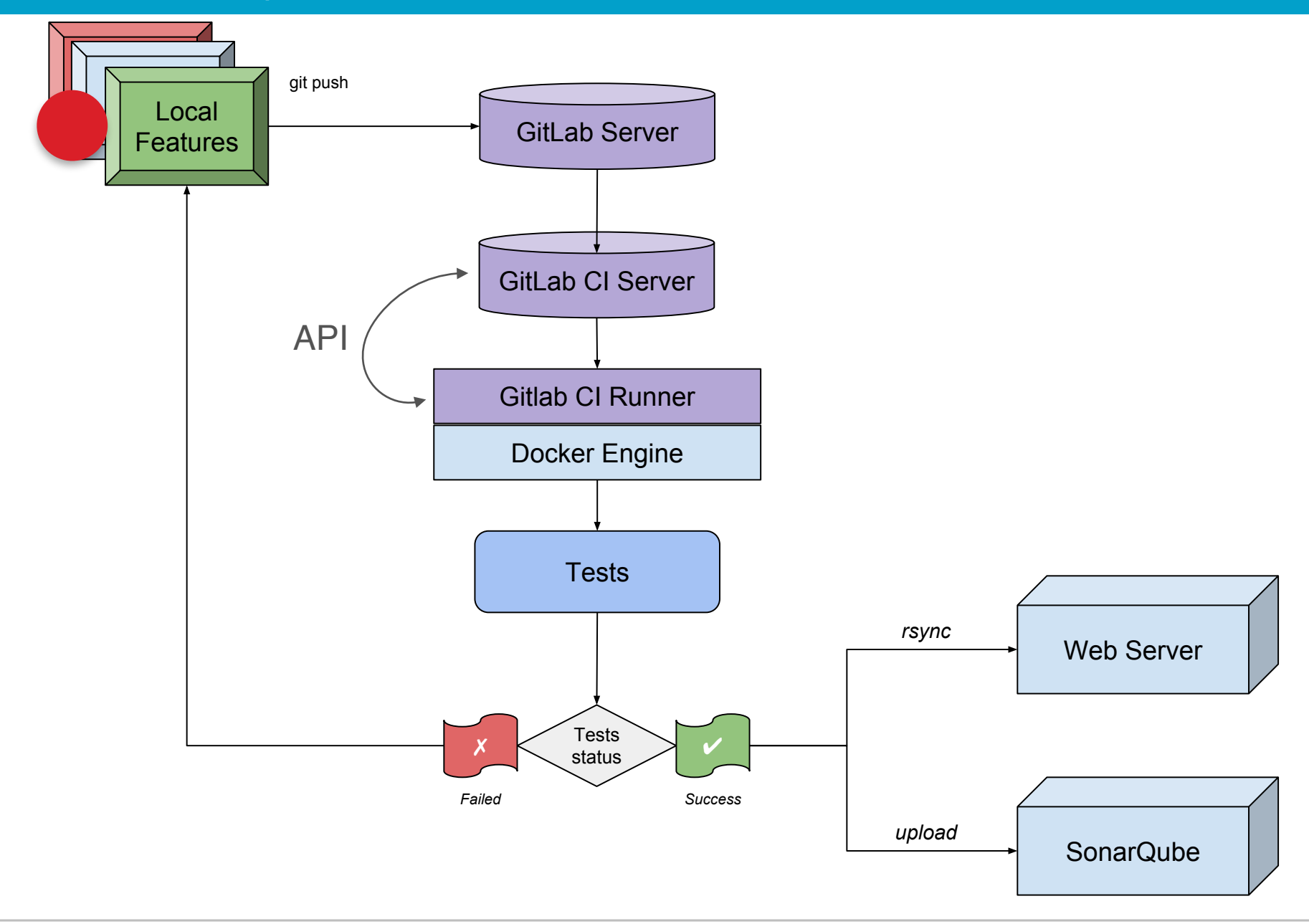

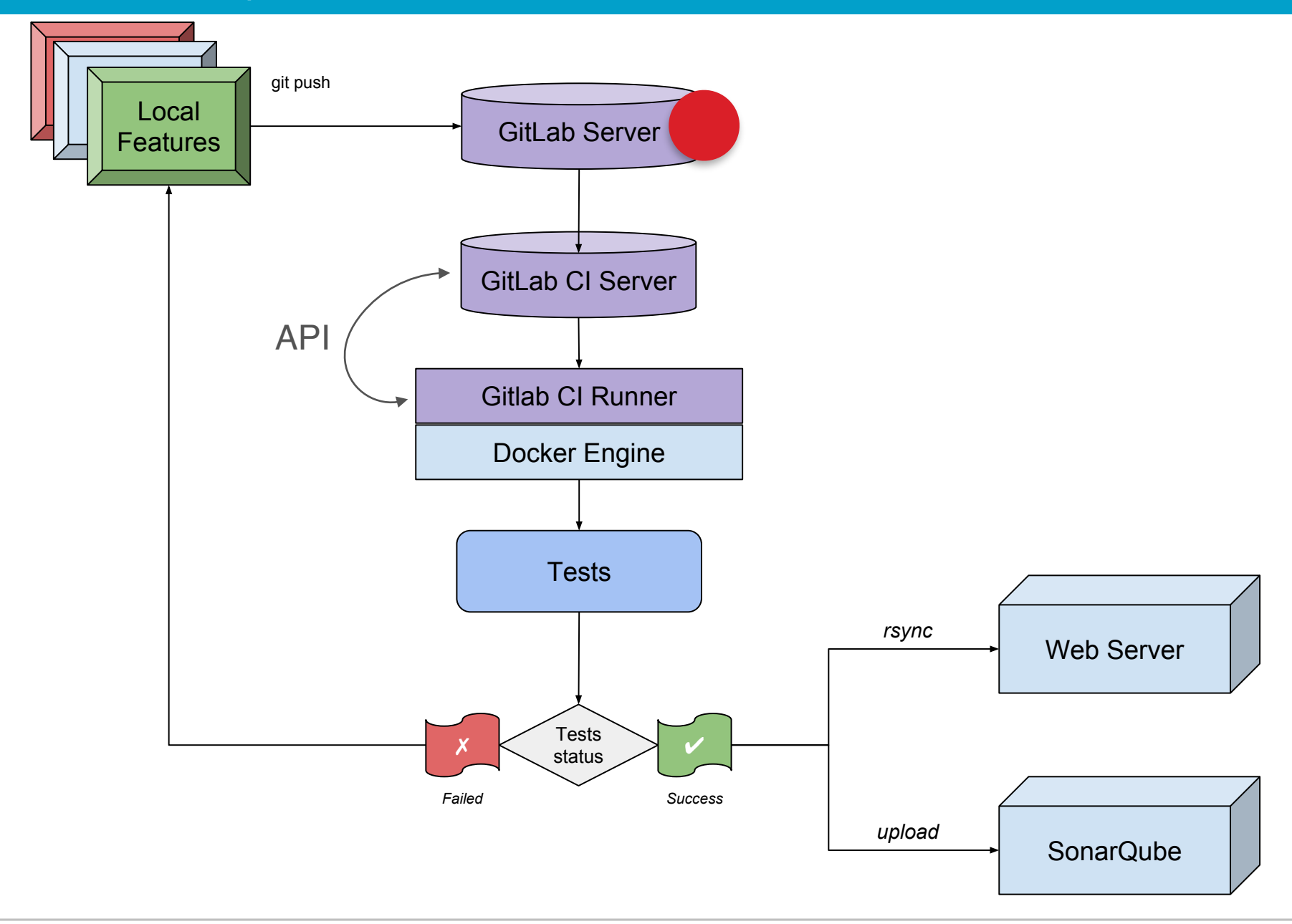

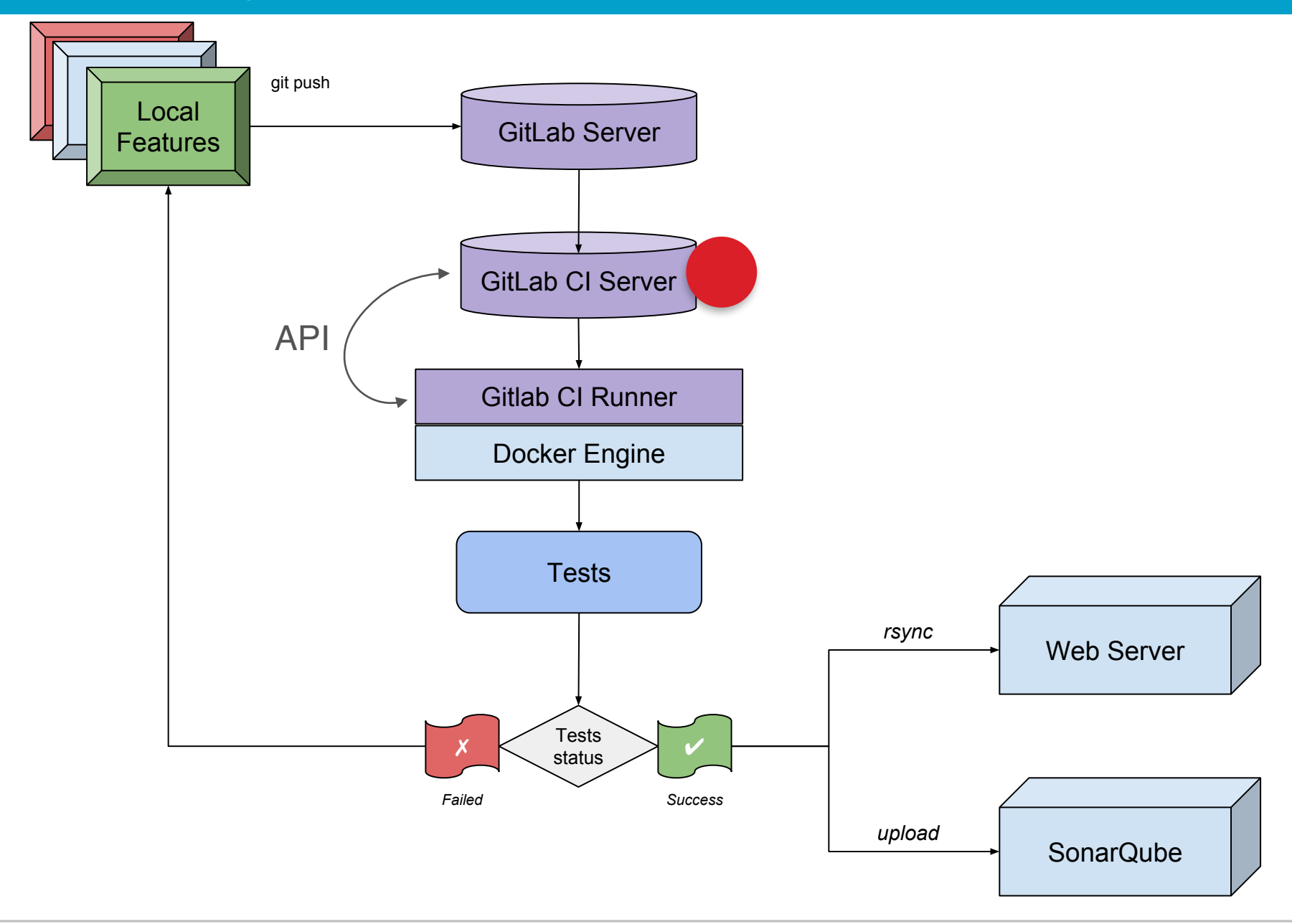

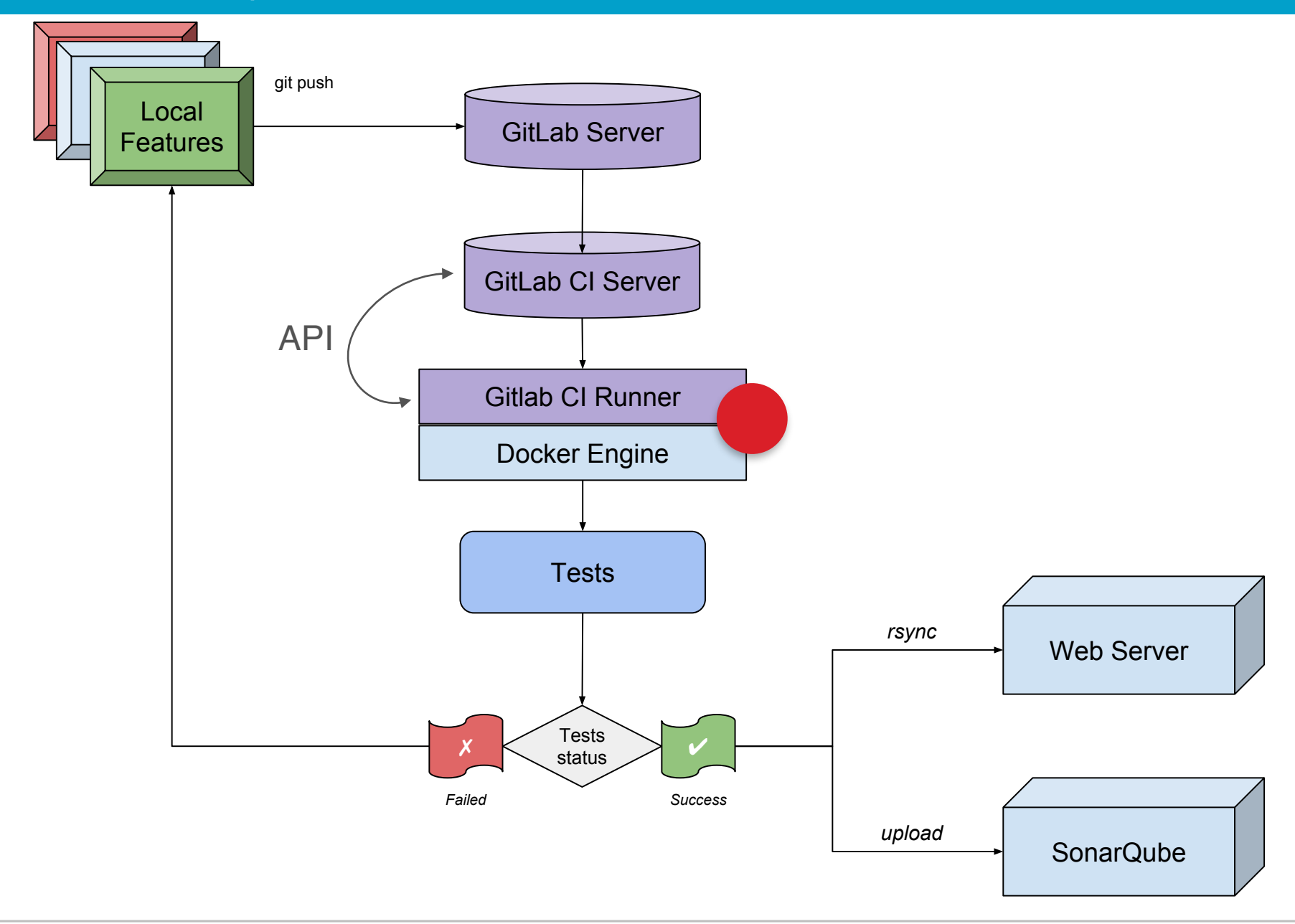

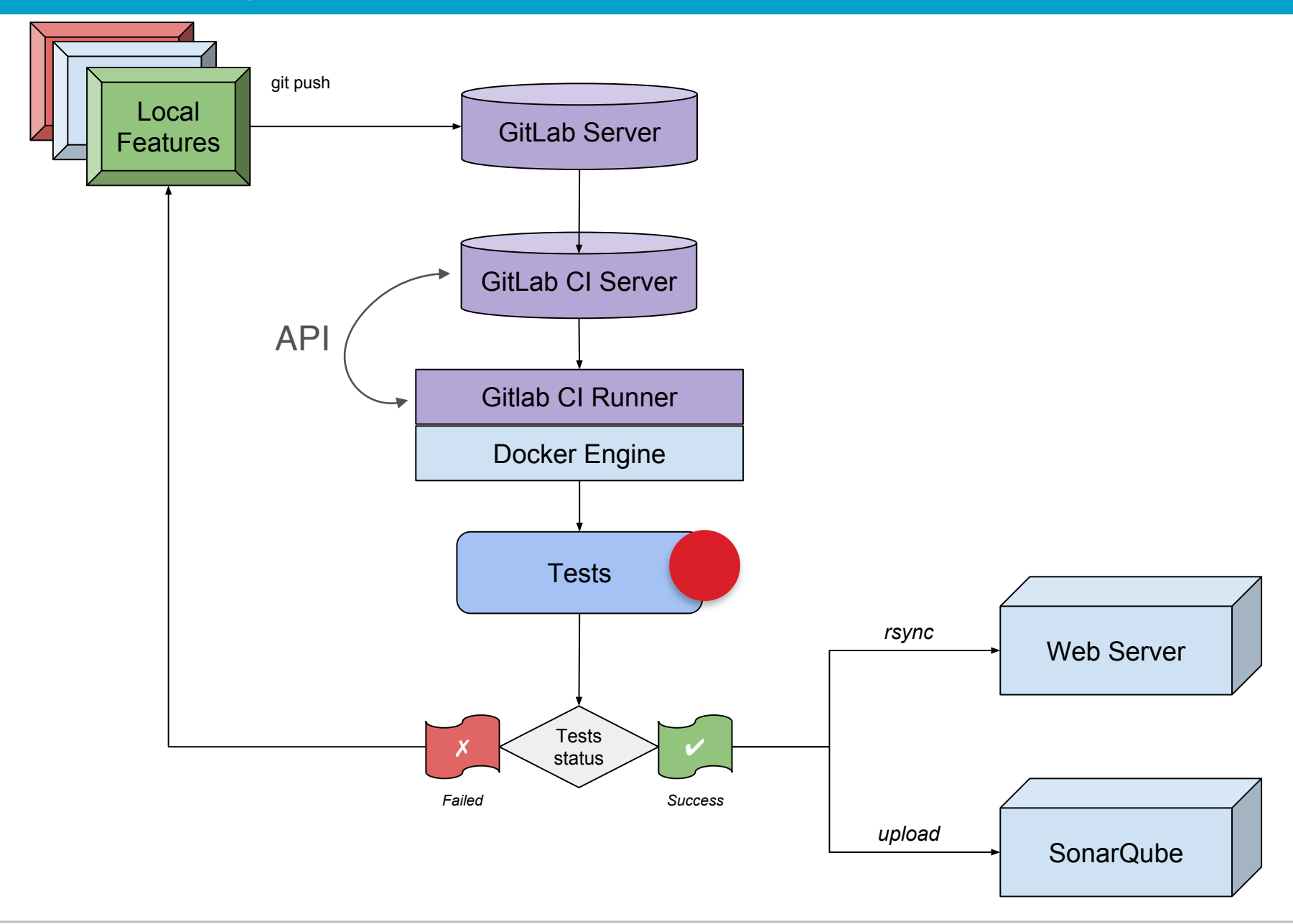

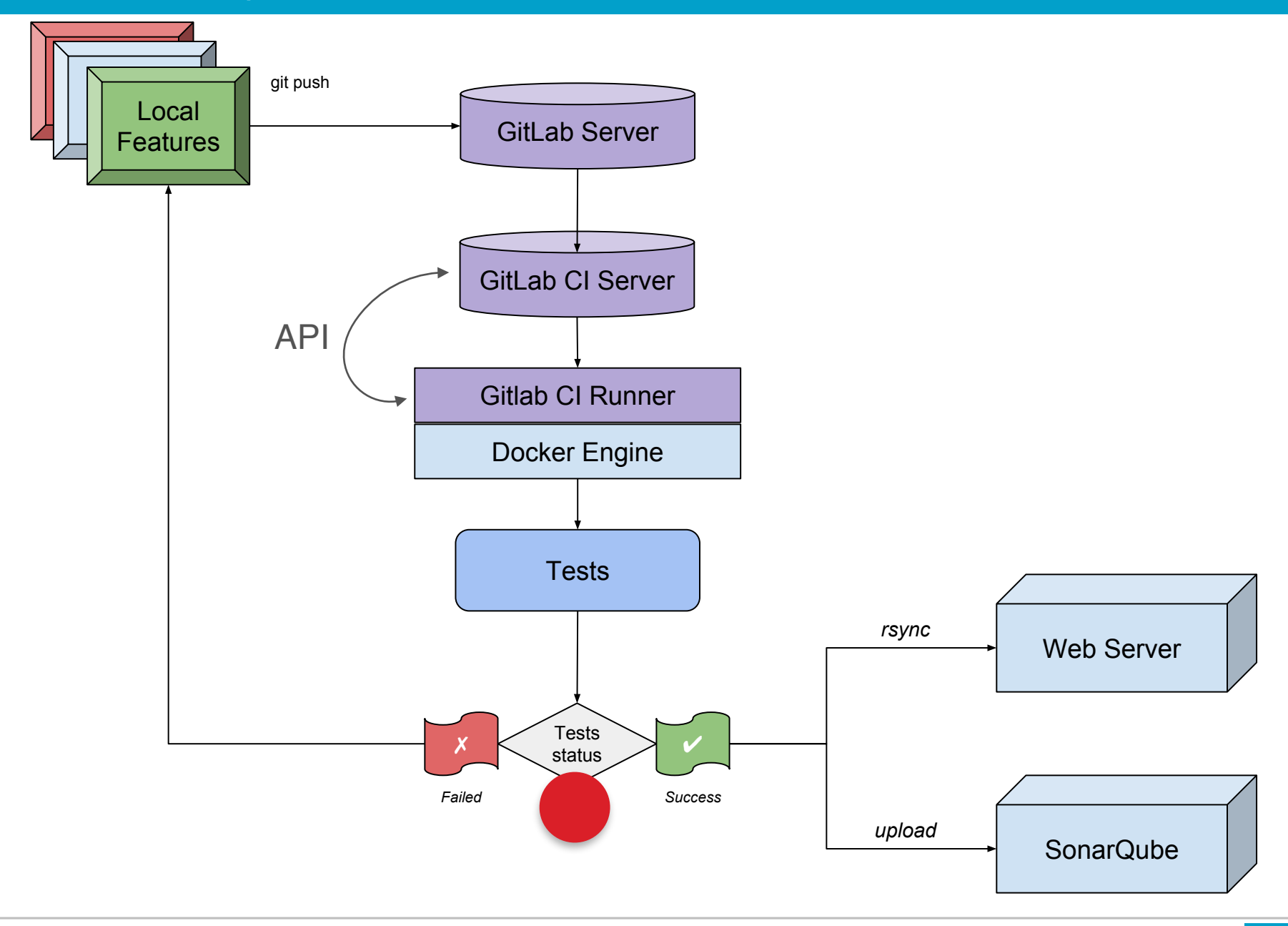

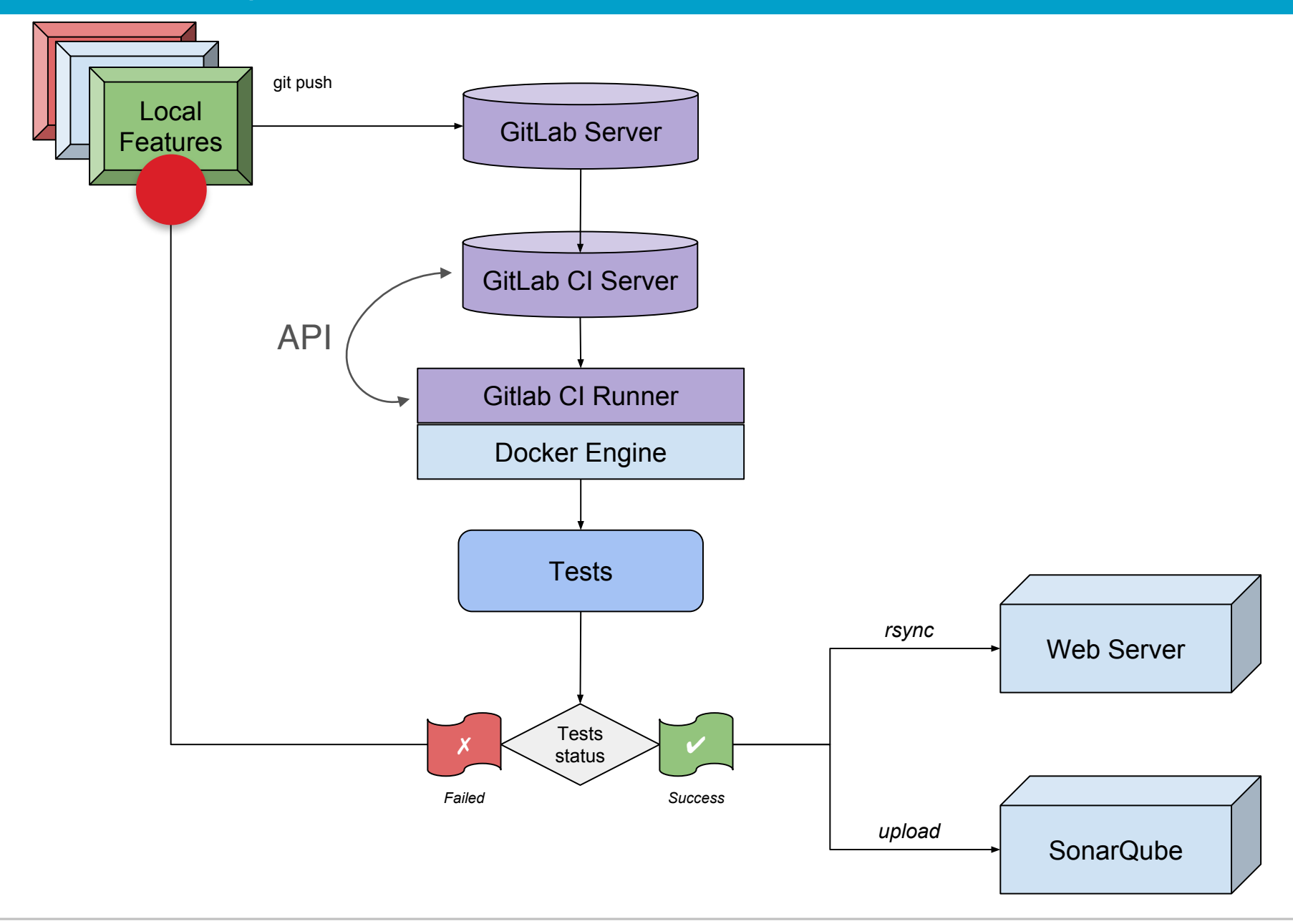

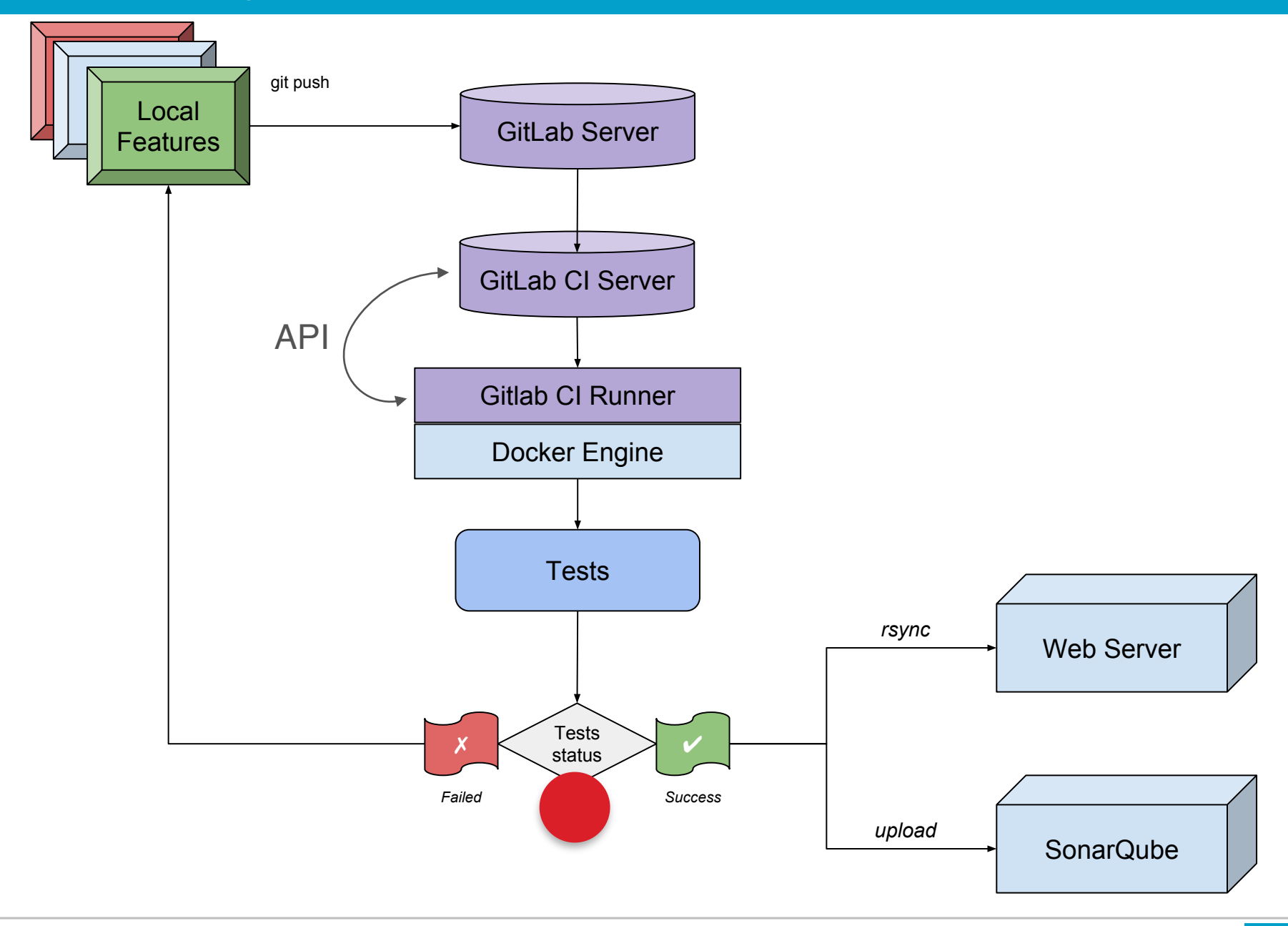

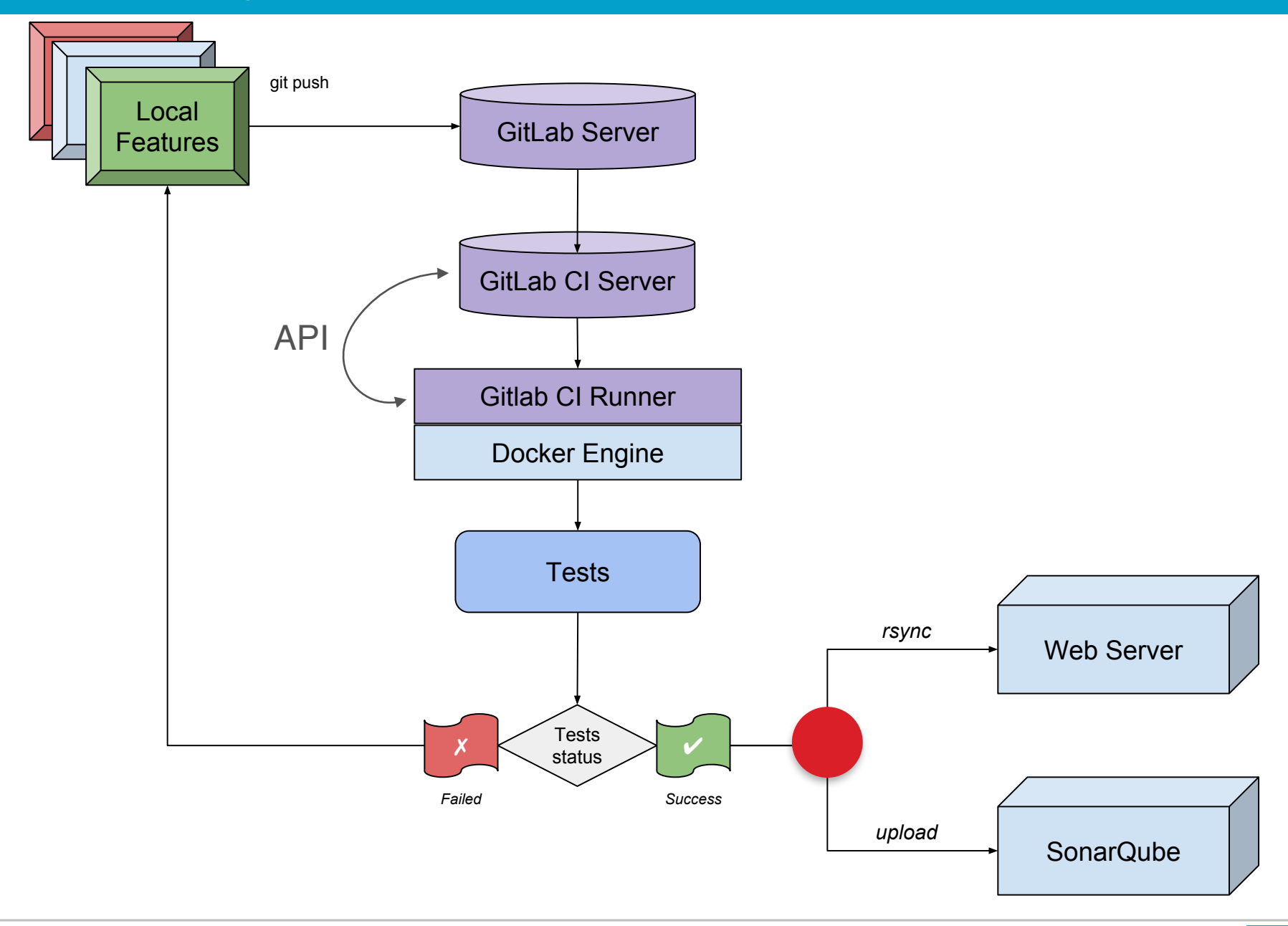

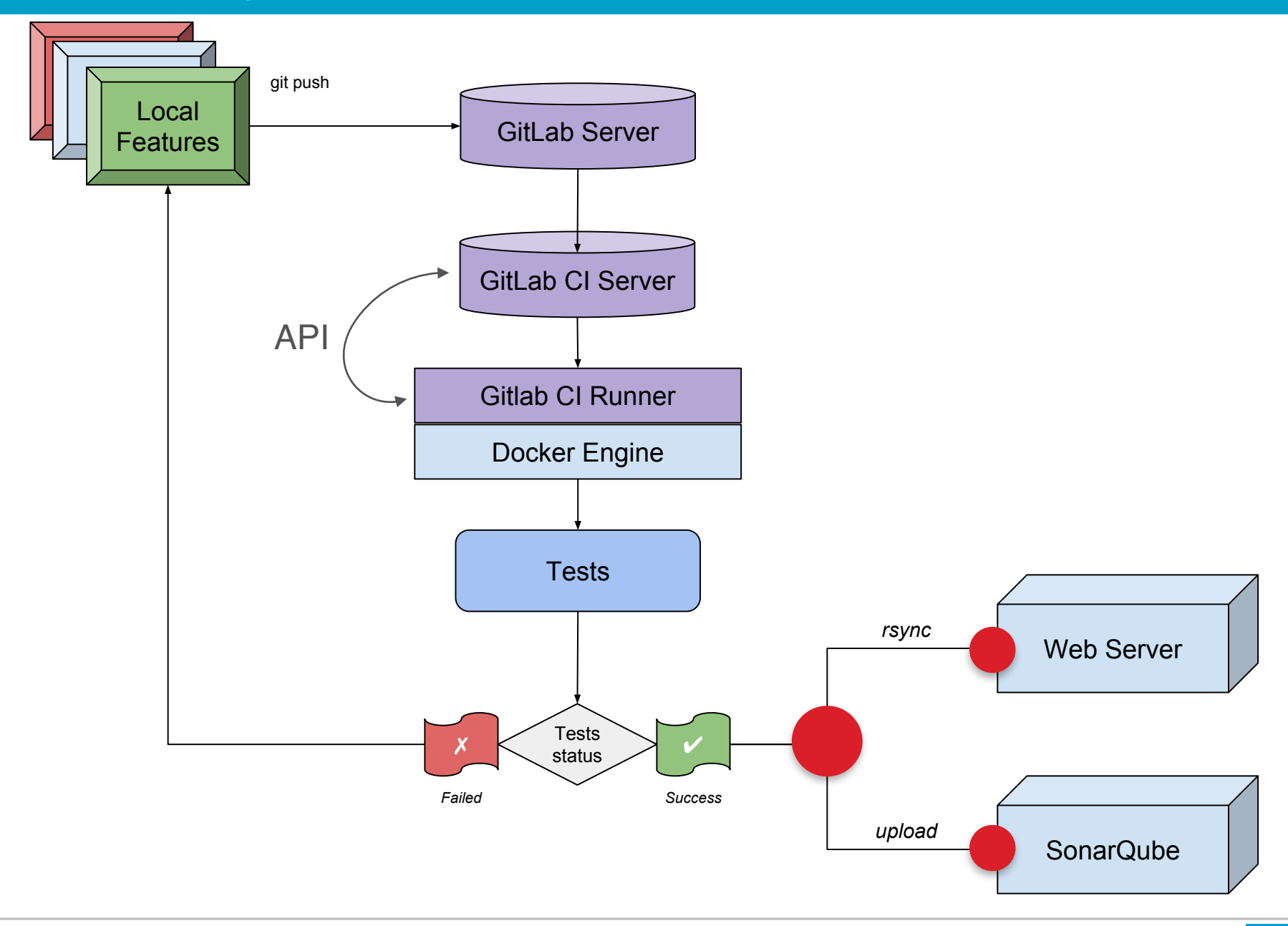

image: ccin2p3/php-xdebug-sonar: latest

### cache: paths:

#### before\_script:

- 
- 

#### stages:

- 
- 

image: ccin2p3/php-xdebug-sonar:latest

#### cache:

```
 paths:
```
Nom de l'image docker

#### before\_script:

- 
- 
- 

#### stages:

- 
- 

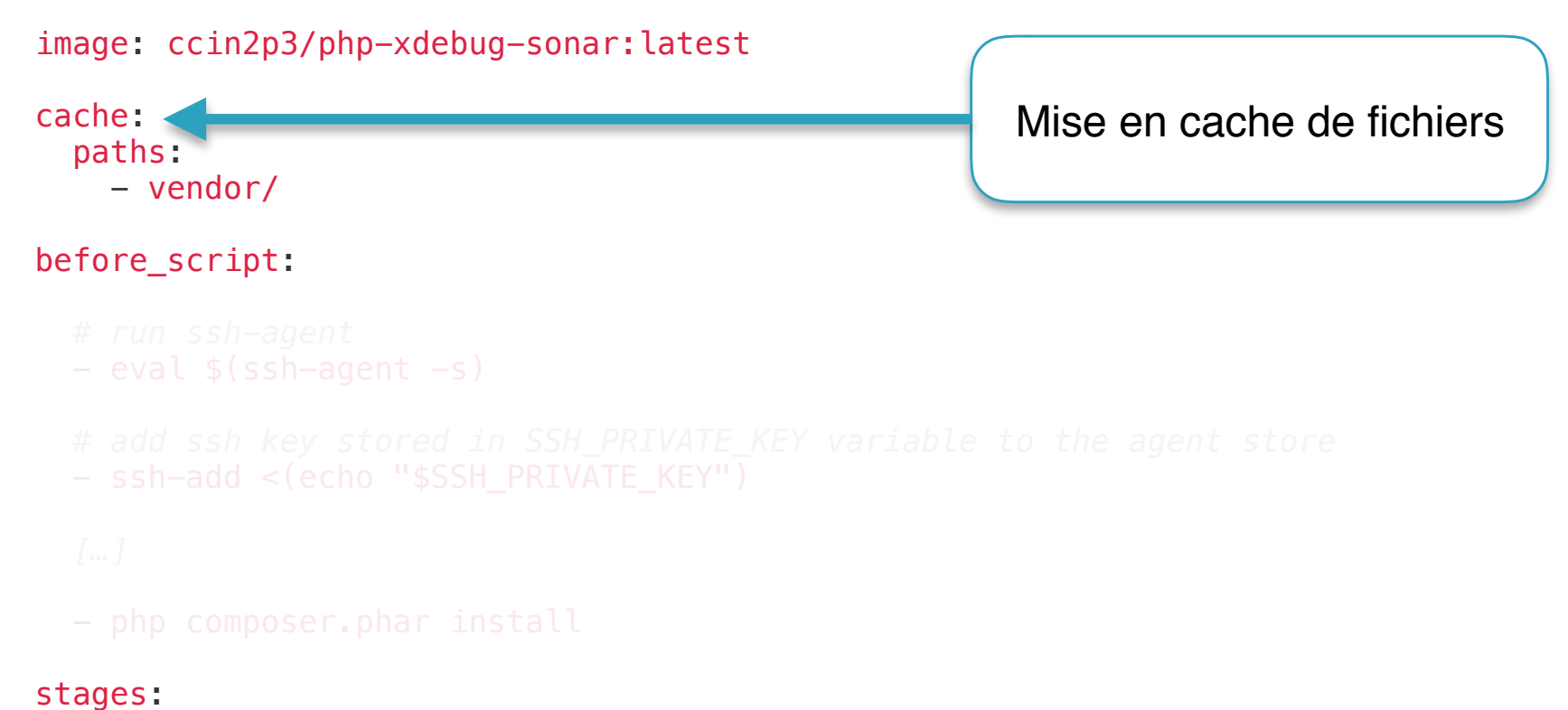

- 
- 

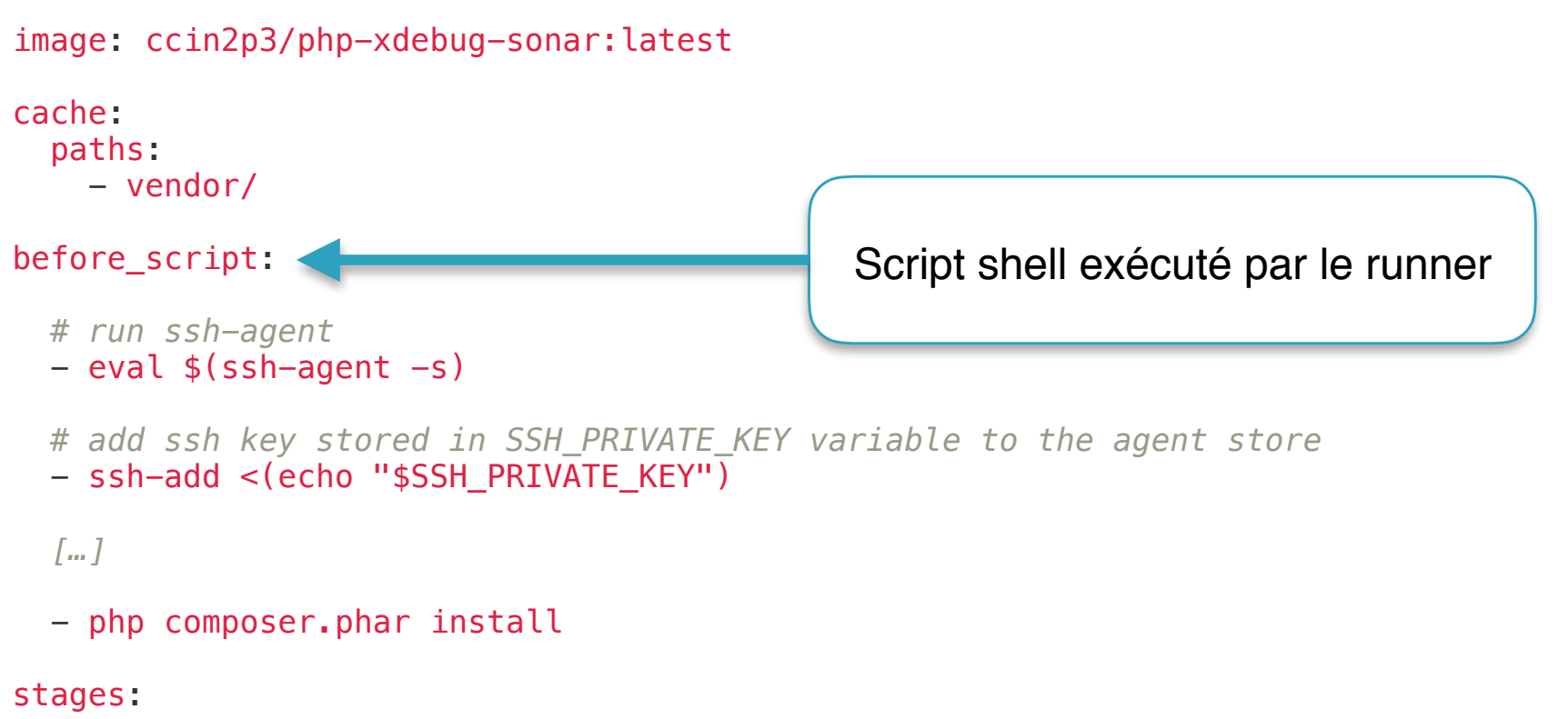

- 
- 

image: ccin2p3/php-xdebug-sonar:latest

cache: paths: - vendor/

before\_script:

```
 # run ssh-agent
```
 $-$  eval  $$(ssh-agent -s)$ 

 *# add ssh key stored in SSH\_PRIVATE\_KEY variable to the agent store* - ssh-add <(echo "\$SSH PRIVATE KEY")

*[…]* 

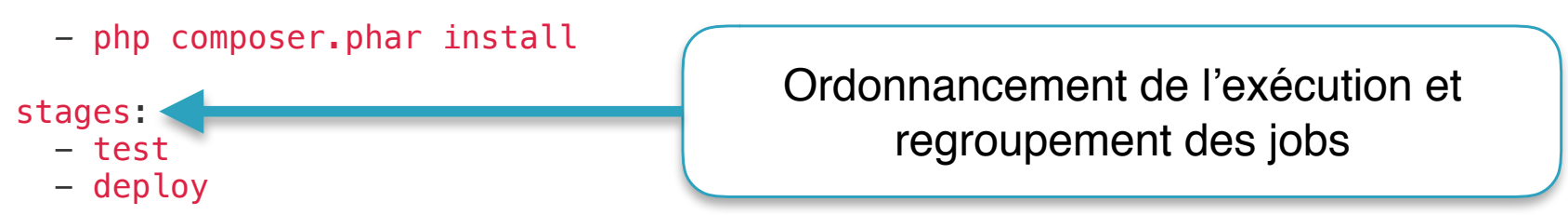

image: ccin2p3/php-xdebug-sonar:latest

cache: paths: - vendor/

before\_script:

- *# run ssh-agent*
- $-$  eval  $$ (ssh-agent -s)$

 *# add ssh key stored in SSH\_PRIVATE\_KEY variable to the agent store* - ssh-add <(echo "\$SSH\_PRIVATE\_KEY")

*[…]* 

- php composer.phar install
- stages:
	- test
	- deploy

#### job\_phpunit\_sonar:

```
 stage: test
 only: 
 tags:
```
#### job\_phpunit:

```
 stage: test
 only: 
 tags:
```
#### job\_deploy\_prod:

```
 stage: deploy
 only:
```
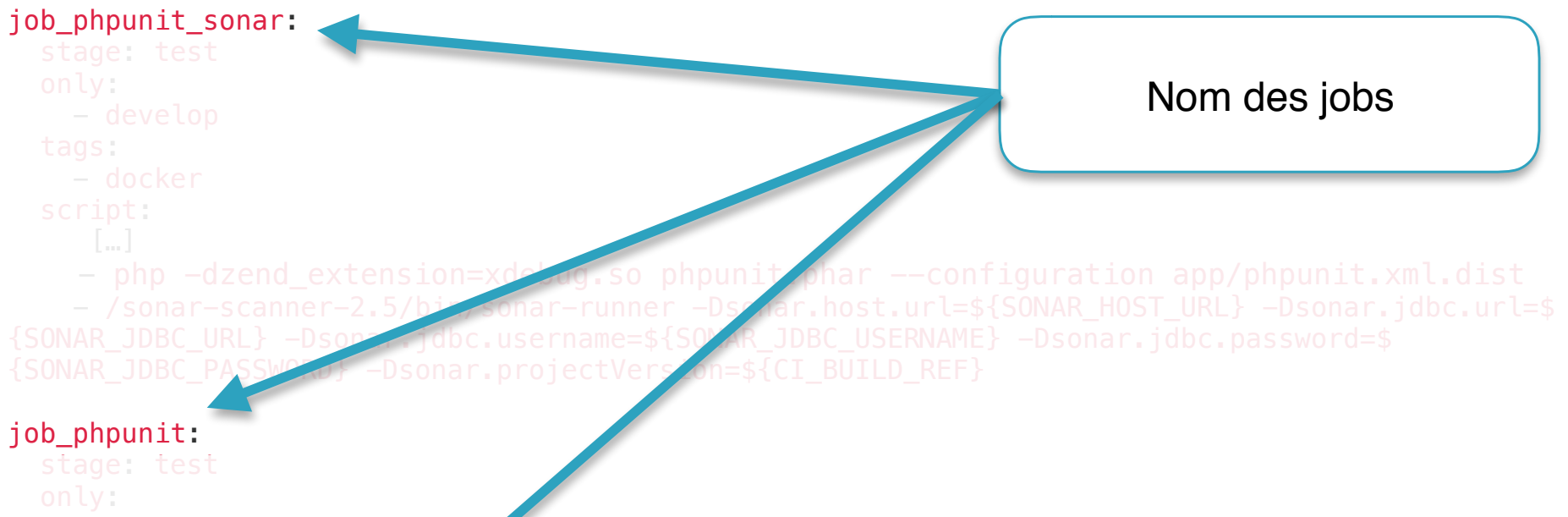

tags:

- php app/console doctrine:database:drop --env=test -force

- php phpunit phar --configuration app/phpunit.xml.dist

#### job\_deploy\_prod:

```
 stage: deploy
 only:
```

```
job_phpunit_sonar: 
   stage: test
   only: 
     - develop
   tags: 
     - docker
   script: 
      […] 
    - php -dzend extension=xdebug.so phpunit.phar --configuration app/phpunit.xml.dist
     - /sonar-scanner-2.5/bin/sonar-runner -Dsonar.host.url=${SONAR_HOST_URL} -Dsonar.jdbc.url=$
{SONAR_JDBC_URL} -Dsonar.jdbc.username=${SONAR_JDBC_USERNAME} -Dsonar.jdbc.password=$
{SONAR_JDBC_PASSWORD} -Dsonar.projectVersion=${CI_BUILD_REF}
job_phpunit: 
   stage: test
   only: 
     - tags
   tags: 
     - docker
   script: 
    - php app/console doctrine:database:drop --env=test -force
   \lceil \dots \rceil- php phpunit.phar --configuration app/phpunit.xml.dist
job_deploy_prod: 
   stage: deploy
   only: 
     - tags
   script: 
     - echo "${PARAMETERS}" > app/config/parameters.yml
     - rsync -az --delete --exclude=web/media --exclude=/web/cache -e "ssh" . 
webcast2@webcast2.in2p3.fr:/www/htdocs
```

```
job_phpunit_sonar: 
  stage: test
  only: 
  tags:
```

```
job_phpunit: 
   stage: test
   only: 
     - tags
   tags: 
     - docker
   script: 
    - php app/console doctrine:database:drop --env=test -force
    […]
    - php phpunit.phar --configuration app/phpunit.xml.dist
job_deploy_prod: 
   stage: deploy
   only:
```

```
job_phpunit_sonar: 
   stage: test
  only: 
   tags:
```
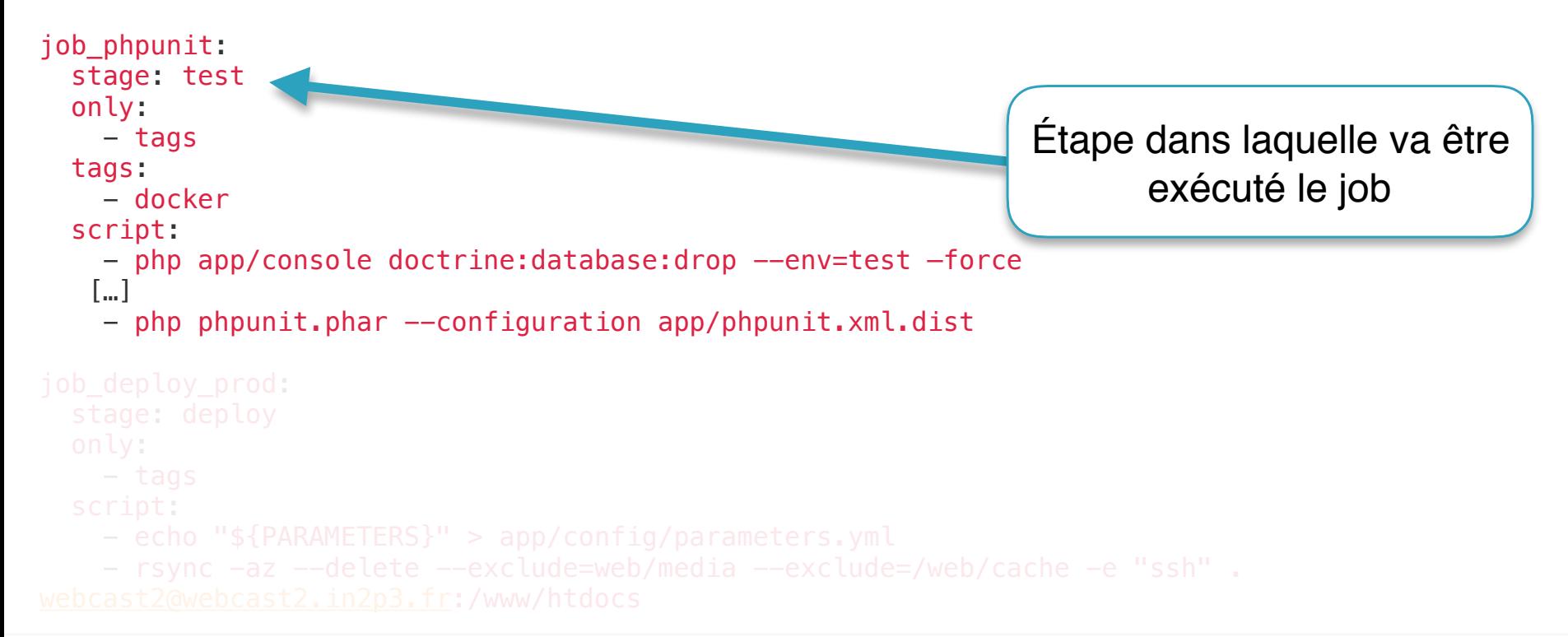

```
job_phpunit_sonar: 
   stage: test
  only: 
   tags:
```
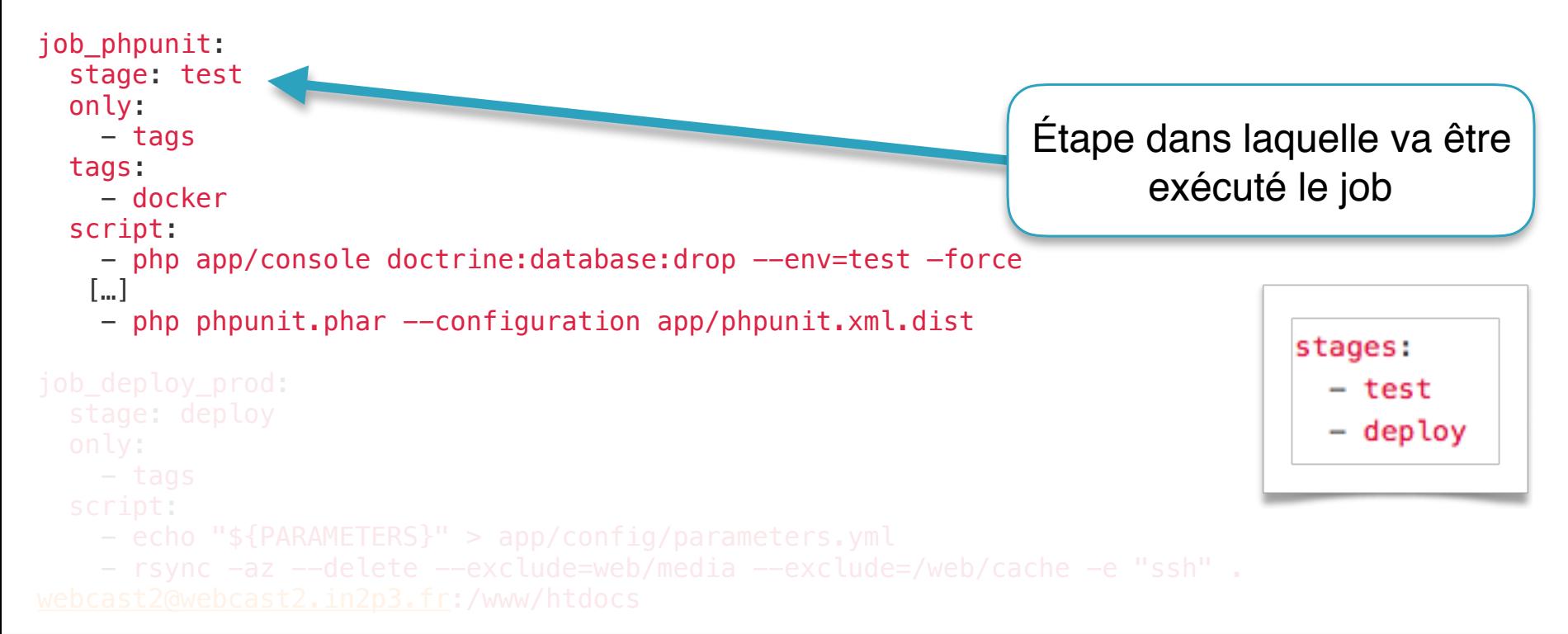

```
job_phpunit_sonar: 
   stage: test
  only: 
   tags:
```
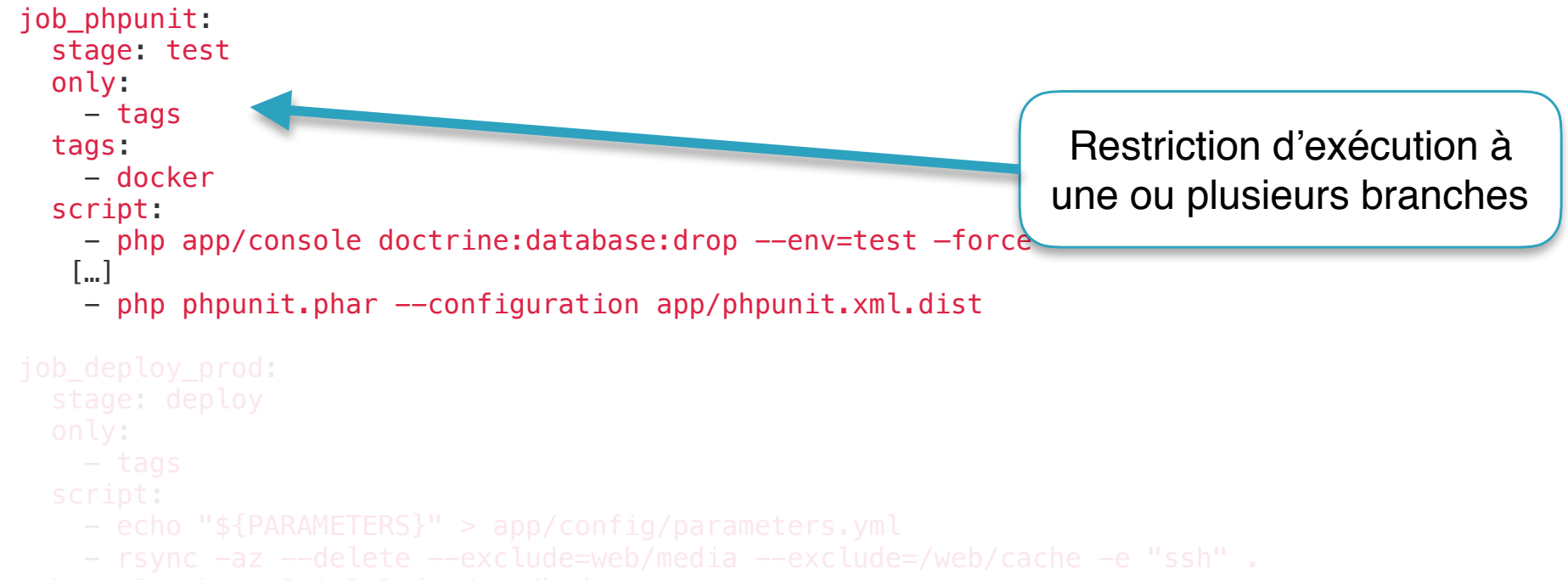

```
job_phpunit_sonar: 
   stage: test
  only: 
   tags:
```
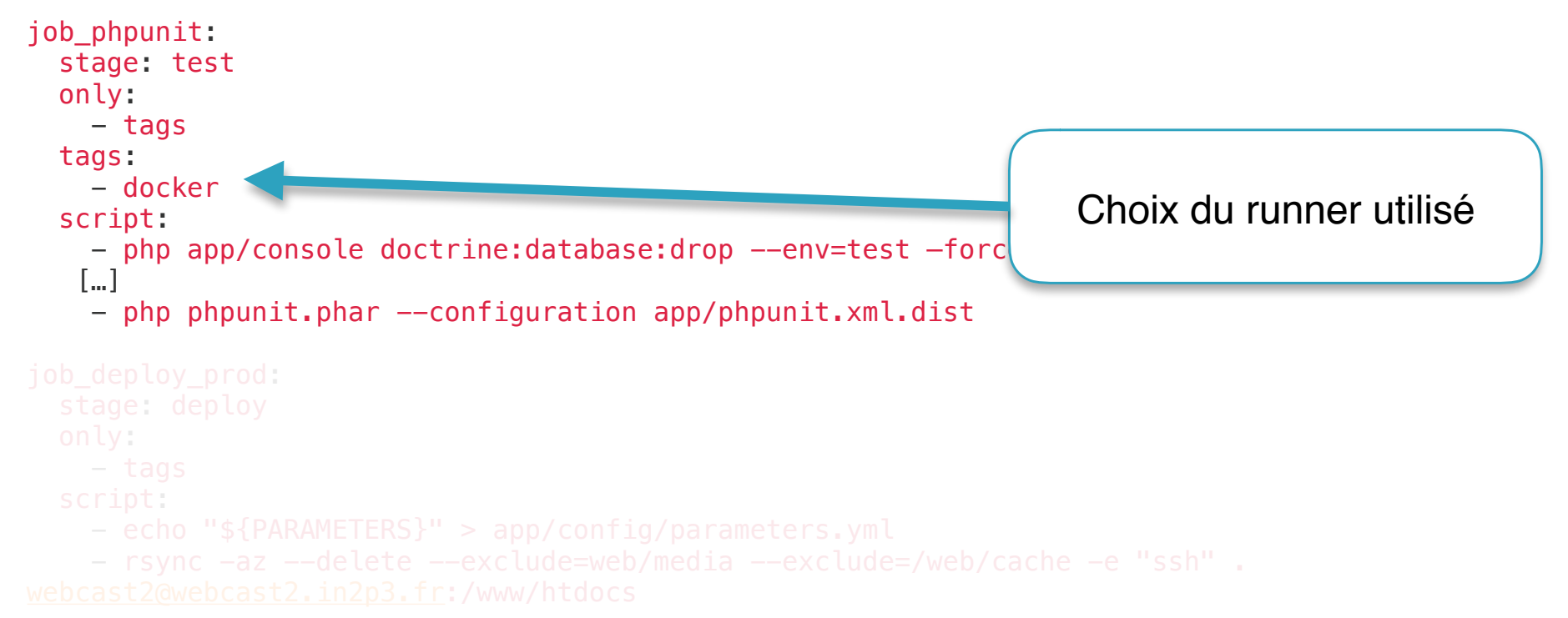

```
job_phpunit_sonar: 
   stage: test
  only: 
   tags: 
job_phpunit: 
   stage: test
   only: 
     - tags
   tags: 
     - docker
   script: 
    - php app/console doctrine:database:drop --env=test -force
    […]
    - php phpunit.phar --configuration app/phpunit.xml.dist
job_deploy_prod: 
   stage: deploy
  only: 
                                                                       Script shell exécuté par 
                                                                                le runner
```

```
job_phpunit_sonar: 
  stage: test
  only: 
  tags:
```

```
job_phpunit: 
   stage: test
   only: 
     - tags
   tags: 
     - docker
   script: 
    - php app/console doctrine:database:drop --env=test -force
    […]
    - php phpunit.phar --configuration app/phpunit.xml.dist
job_deploy_prod: 
   stage: deploy
   only:
```

```
job_phpunit_sonar: 
   stage: test
   only: 
     - develop
   tags: 
     - docker
   script: 
     \lceil...]
    - php -dzend extension=xdebug.so phpunit.phar --configuration app/phpunit.xml.dist
     - /sonar-scanner-2.5/bin/sonar-runner -Dsonar.host.url=${SONAR_HOST_URL} -Dsonar.jdbc.url=$
{SONAR_JDBC_URL} -Dsonar.jdbc.username=${SONAR_JDBC_USERNAME} -Dsonar.jdbc.password=$
{SONAR_JDBC_PASSWORD} -Dsonar.projectVersion=${CI_BUILD_REF}
job_phpunit: 
   stage: test
   only: 
     - tags
   tags: 
     - docker
   script: 
    - php app/console doctrine:database:drop --env=test -force
   \lceil \dots \rceil- php phpunit.phar --configuration app/phpunit.xml.dist
job_deploy_prod: 
   stage: deploy
   only: 
     - tags
   script: 
     - echo "${PARAMETERS}" > app/config/parameters.yml
     - rsync -az --delete --exclude=web/media --exclude=/web/cache -e "ssh" . 
webcast2@webcast2.in2p3.fr:/www/htdocs
```

```
job_phpunit_sonar: 
   stage: test
  only: 
    - develop
  tags: 
     - docker
  script: 
     \lceil...]
    - php -dzend extension=xdebug.so phpunit.phar --configuration app/phpunit.xml.dist
     - /sonar-scanner-2.5/bin/sonar-runner -Dsonar.host.url=${SONAR_HOST_URL} -Dsonar.jdbc.url=$
{SONAR_JDBC_URL} -Dsonar.jdbc.username=${SONAR_JDBC_USERNAME} -Dsonar.jdbc.password=$
{SONAR_JDBC_PASSWORD} -Dsonar.projectVersion=${CI_BUILD_REF}
job_phpunit: 
  stage: test
  only: 
   tags: 
   - php app/console doctrine:database:drop --env =job_deploy_prod: 
  stage: deploy
  only: 
                                                                  Variables d'environnement
```
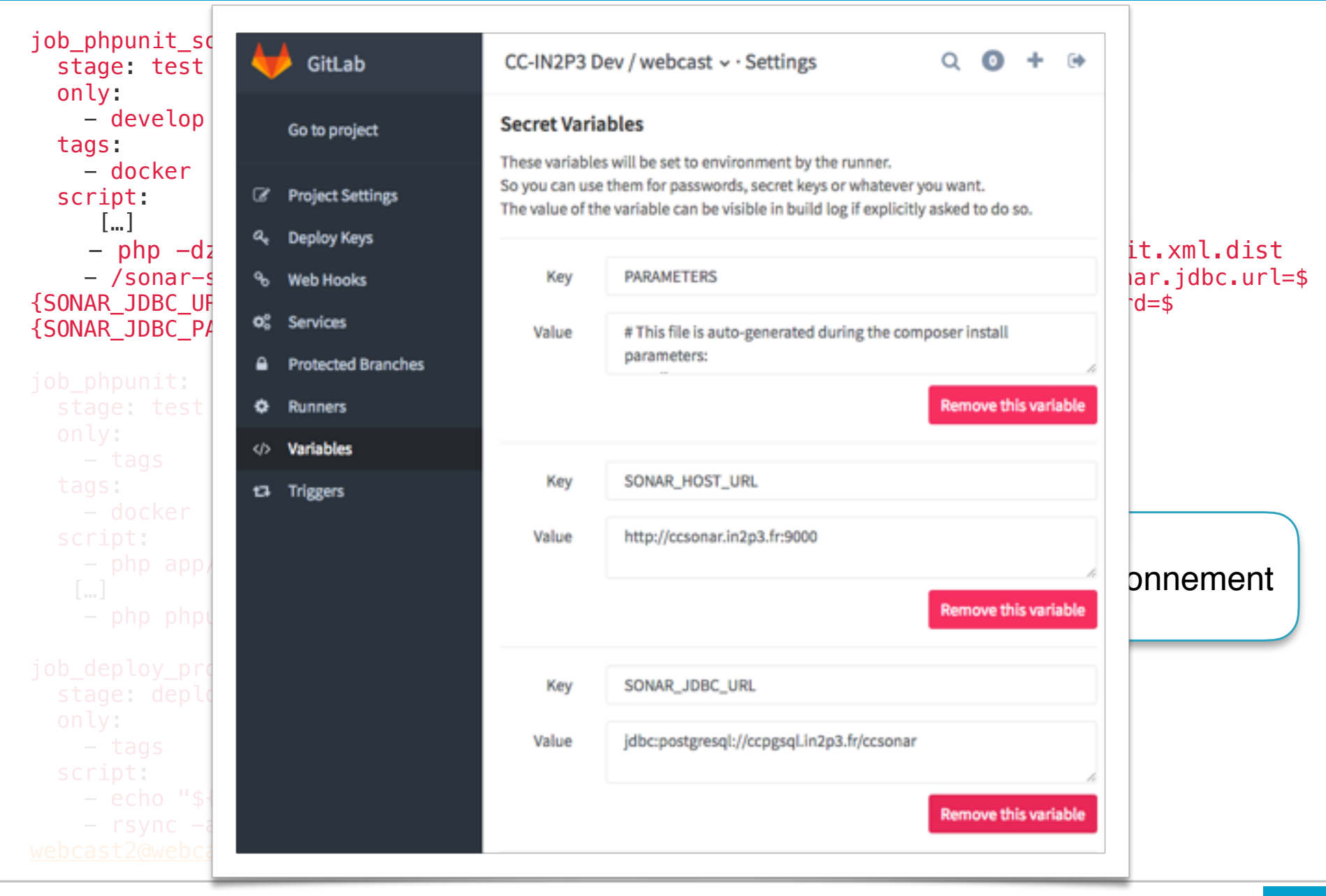

```
job_phpunit_sonar: 
   stage: test
   only: 
     - develop
   tags: 
     - docker
   script: 
     \lceil...]
    - php -dzend extension=xdebug.so phpunit.phar --configuration app/phpunit.xml.dist
     - /sonar-scanner-2.5/bin/sonar-runner -Dsonar.host.url=${SONAR_HOST_URL} -Dsonar.jdbc.url=$
{SONAR_JDBC_URL} -Dsonar.jdbc.username=${SONAR_JDBC_USERNAME} -Dsonar.jdbc.password=$
{SONAR_JDBC_PASSWORD} -Dsonar.projectVersion=${CI_BUILD_REF}
job_phpunit: 
   stage: test
   only: 
     - tags
   tags: 
     - docker
   script: 
    - php app/console doctrine:database:drop --env=test -force
   \lceil \dots \rceil- php phpunit.phar --configuration app/phpunit.xml.dist
job_deploy_prod: 
   stage: deploy
   only: 
     - tags
   script: 
     - echo "${PARAMETERS}" > app/config/parameters.yml
     - rsync -az --delete --exclude=web/media --exclude=/web/cache -e "ssh" . 
webcast2@webcast2.in2p3.fr:/www/htdocs
```
# Merci !

## Des questions ?